## Digitalisierung von Bildern

Ein analoges Bild enthält theoretisch unendlich viele Bildpunkte.

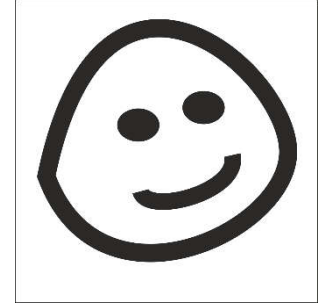

Bei der Digitalisierung kann man aber nur endlich viele speichern, schließlich hat ein Computer nur endlich viel Speicherplatz. Eine Lösung ist die Rasterisierung des Bildes: Das Bild wird mit einem Raster überzogen (siehe Bild links).

## Aufgabe 1.

*Rasterisiere die Zeichnung, indem du die Quadrate des Rasters rechts entweder schwarz ausmalst oder weiß lässt.*

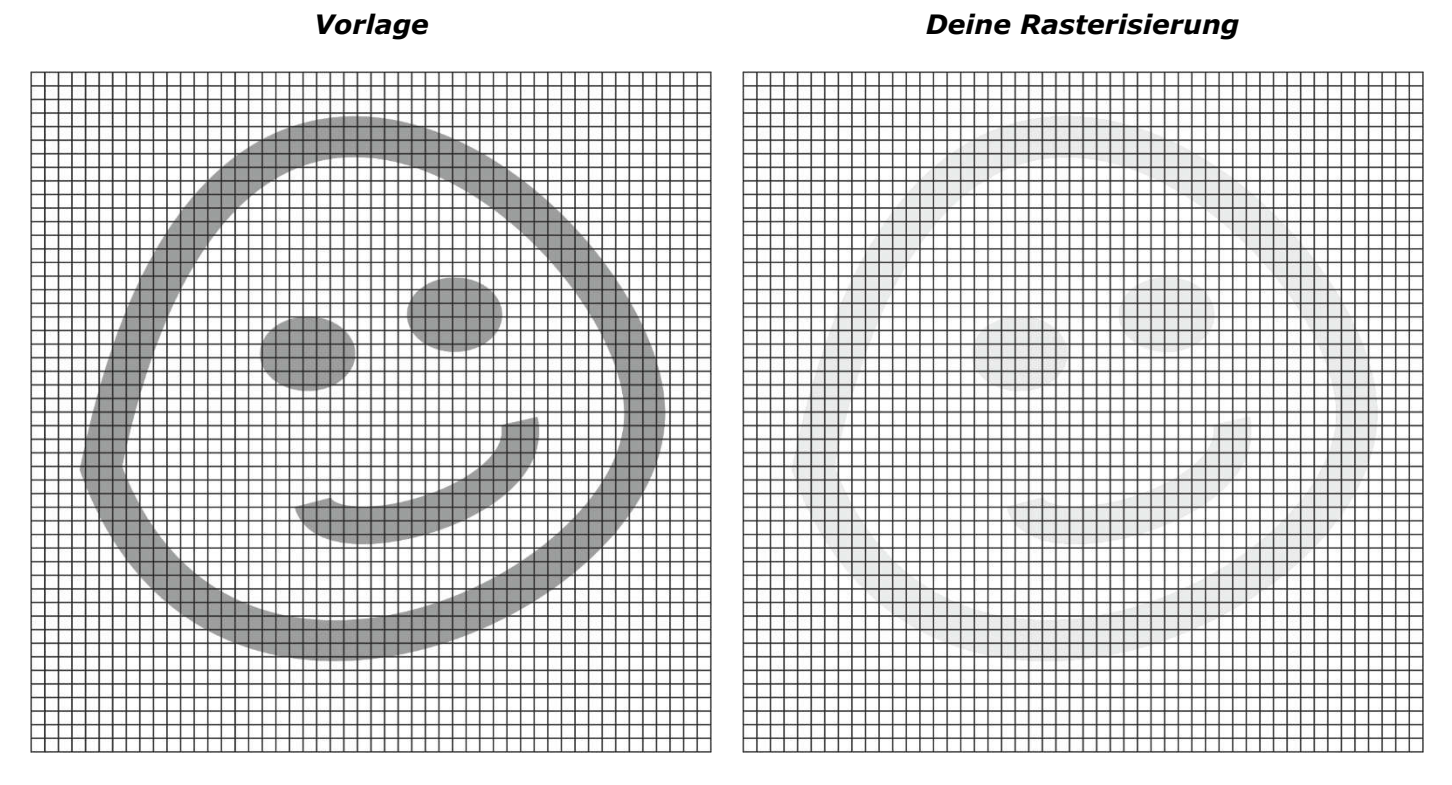

Einen Rasterpunkt wird als Pixel bezeichnet. Die Auflösung einer Abbildung wird in dpi angegeben.

## Aufgabe 2.

*Recherchiere.*

- *a) Wofür steht dpi?*
- *b) Welche Auflösung haben Monitore und Fernseher? Finde Werte.*
- *c) Welche Auflösung wird für Druckerzeugnisse verwendet?*
- *d) Welche Auflösung kann das Auge überhaupt maximal auflösen?*

## Aufgabe 3.

Professionelle Kameras nehmen Bilder der Größe 6720 x 4480 Pixel auf. Berechne die Größe eines Posters, das du mit einer Auflösung von 300 dpi ausdrucken möchtest.